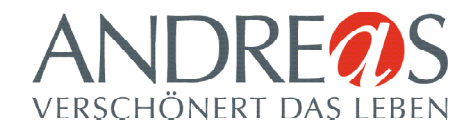

\* Pflichtfeld

## **Einkäuferkarte.**

- 1. Formular ausfüllen und von der Geschäftsführung unterschreiben lassen.
- 2. Das Formular an der Kundeninformation der Andreas GmbH abgeben.
- 3. Nach erfolgreichem Prüfen wird eine zusätzliche Andreas-Kundenkarten ausgestellt. Diese kann sofort genutzt werden.

Weiter Standard Pearls Reader Foundation 2011 Zu beachten: *Ein Gewerbe kann zusätzlich zur eigenen Andreas Kundenkarte weitere 5 Einkäuferkarten beantragen.* 

## **Gewerbliche Informationen:**

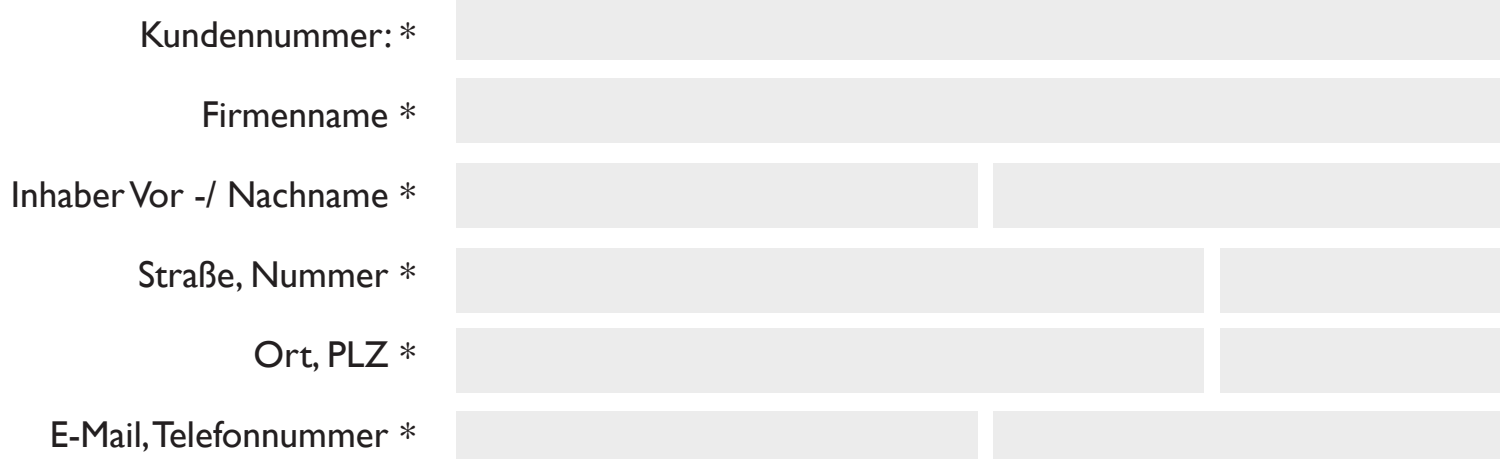

## **Einkaufsberechtigung für:**

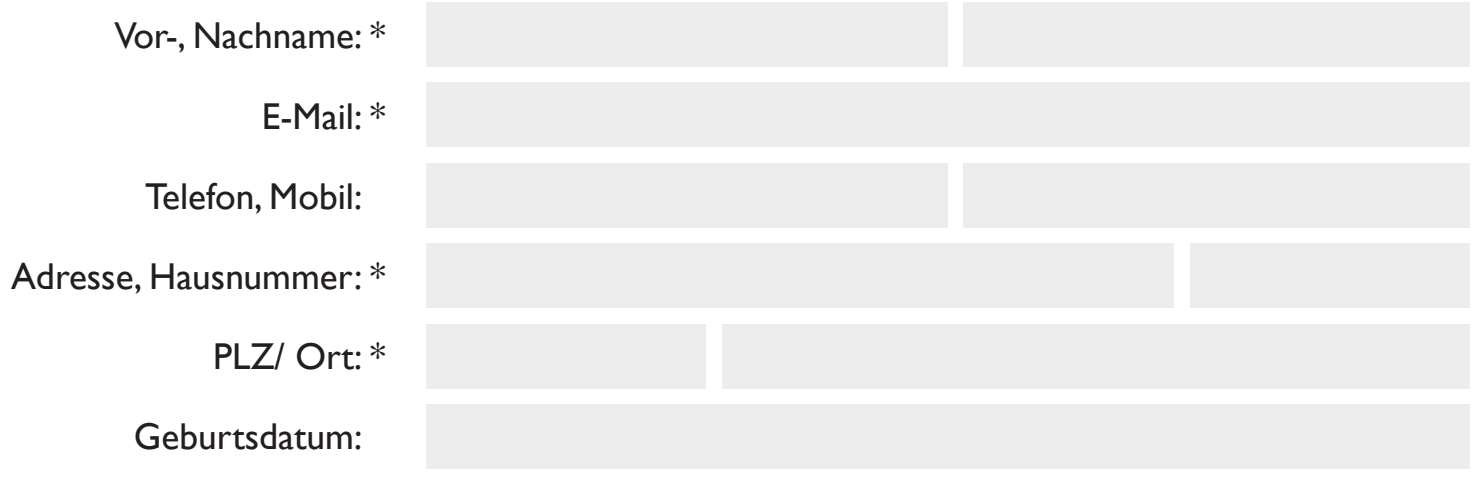

## **Unterschrift Geschäftsführung:**

Es gelten die allgemeinen Geschäftsbedingungen der Andreas GmbH.